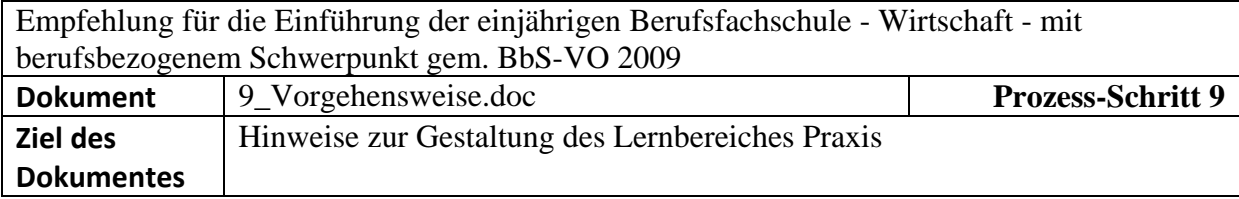

#### **Vorbemerkung**

Die Bildungsgangteams/Fachgruppen der jeweiligen Schwerpunkte legen fest, welche Kompetenzen in der Schule (Lernbereiche Theorie und Praxis) und welche in der praktischen Ausbildung (160 Stunden) im Betrieb erlangt werden können.

In der bisherigen schulischen Praxis wird die Arbeitserfahrung als wesentliches Element beruflichen Könnens dem Betrieb zugeordnet, die Reflexion der Praxis und Erfahrung der Berufsschule. Dieses gilt nun aufeinander abgestimmt in die Lernbereiche Praxis und Theorie der Berufsfachschulen zu überführen. Die Gestaltung der Lernbereiche, der Lernfelder und der darin gestalteten Lernsituationen sollte daher das Erarbeiten von fachsystematischem Wissen zur Verdeutlichung von Anwendungszusammenhängen (Theorie) im Blick haben und gleichfalls die Arbeitserfahrung als wesentliches Element beruflichen Könnens (Praxis) berücksichtigen.<sup>1</sup>

Hierbei gibt es drei grundlegende Vorgehensweisen (unten am Beispiel Handel veranschaulicht).

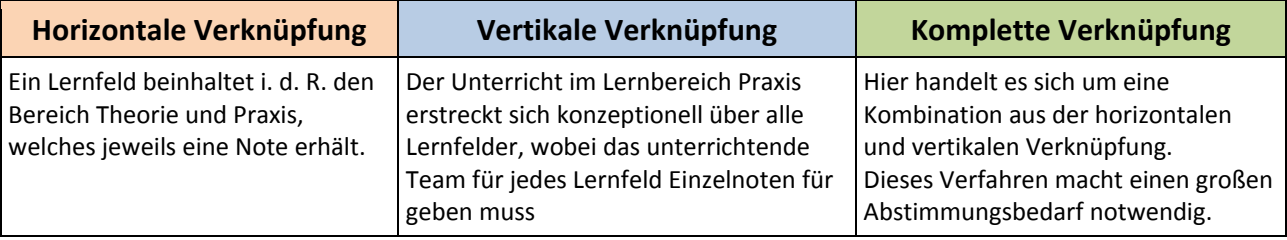

## **Horizontale Verknüpfung:**

<u>.</u>

Idealtypisch unterrichtet das gleiche Team die Bereiche Theorie und Praxis eines Lernfeldes. Unter 9\_2 findet sich für den Schwerpunkt Büro eine Darstellung der im Lernbereich Praxis zu erwerbenden Kompetenzen. Die in den vorherigen Schritten dargestellten Lernfelder beinhalten alle Kompetenzen horizontal verknüpft.

<sup>&</sup>lt;sup>1</sup> TRAMM, Tade: Geschäftsprozesse und fachliche Systematik – zur inhaltlichen Einführung. In: GRAMLINGER/ STEINEMANN/ TRAMM (Hrsg.): Lernfelder gestalten – miteinander Lernen – Innovationen vernetzen. Paderborn, 134-139. 2004

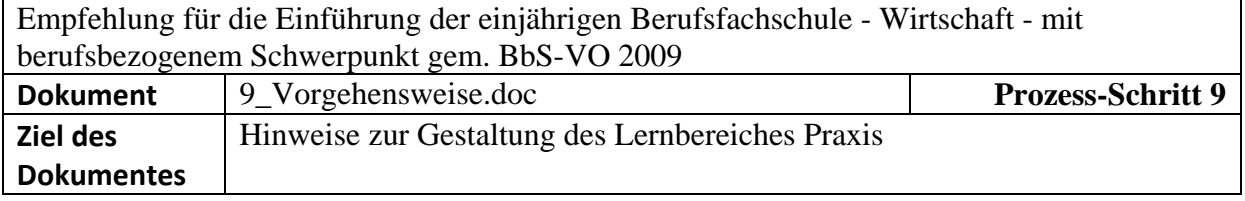

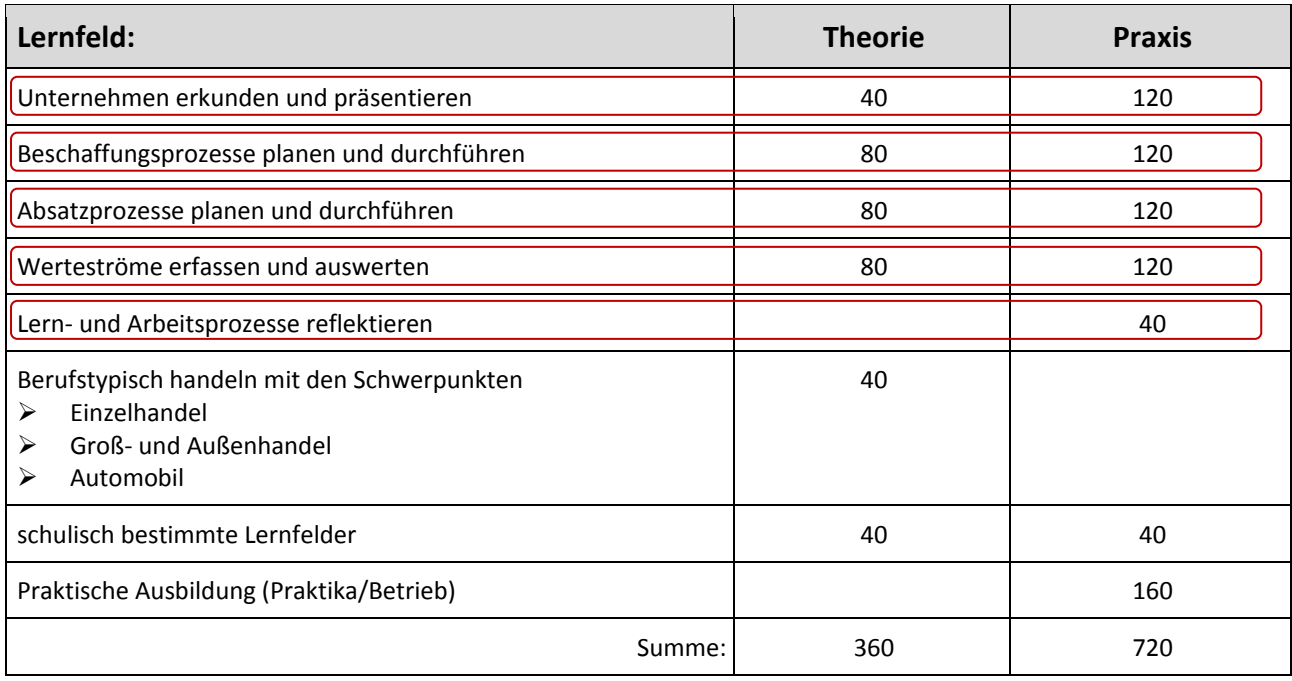

# **Vertikale Verknüpfung:**

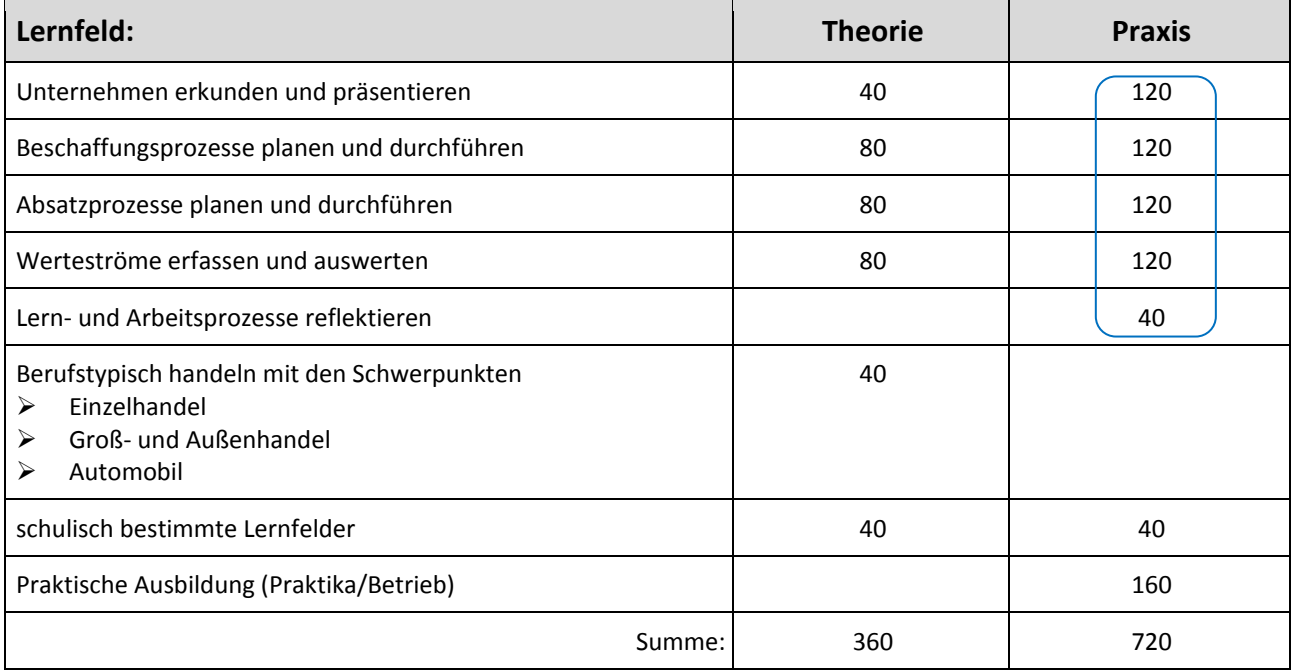

Idealtypisch erstreckt sich der Bereich Praxis in methodischen/didaktischen Großformen wie Wirtschaft-Live-Projekten oder auch in der Lernbüroarbeit über das ganze Schuljahr und über alle Lernfelder. Hier sind detaillierte Abstimmungen vorzunehmen, da die Bereiche Theorie und Praxis auf Grund der zu unterrichtenden Stundenzahl von unterschiedlichen Lehrerinnen und Lehrer bzw. Teams unterrichtet werden müssen.

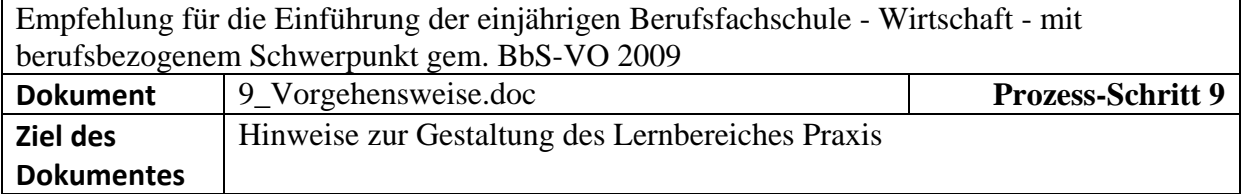

## **Komplette Verknüpfung:**

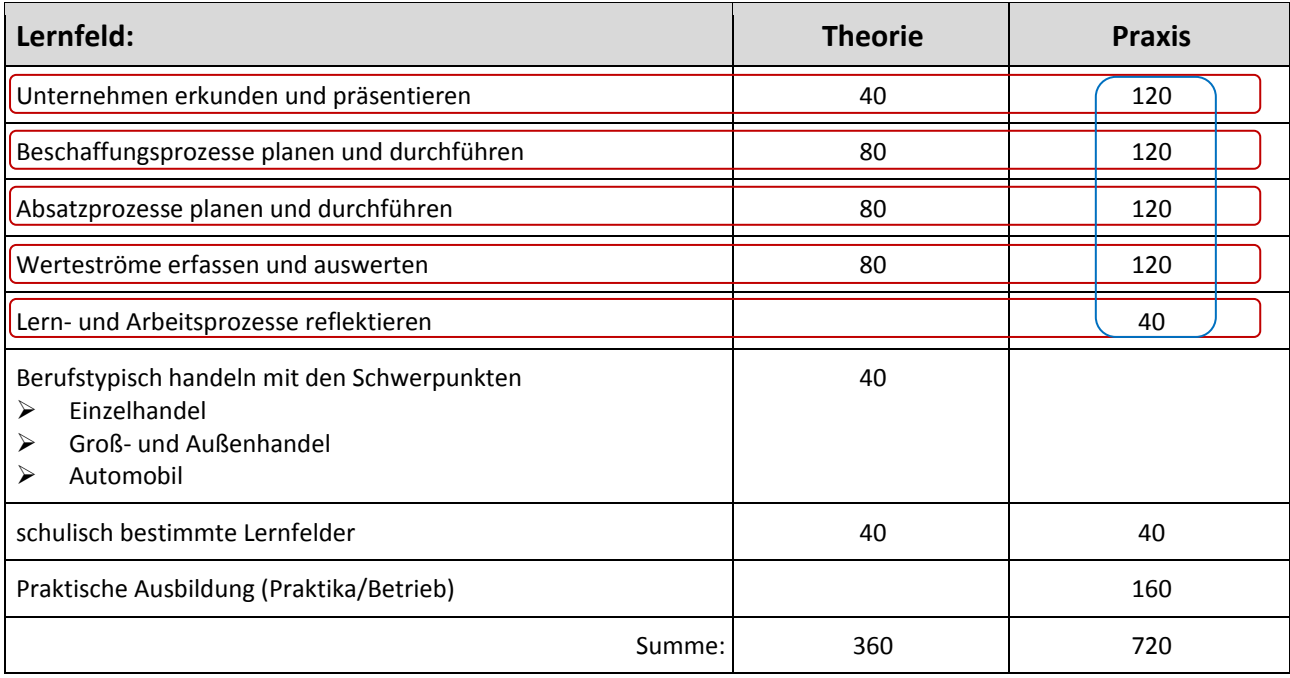

Dieses bringt einen hohen Planungs- und Abstimmungsbedarf mit sich.

Nachdem festgelegt wurde, in welchem Verfahren welche Kompetenzen gefördert werden sollen, welche Lernorte und welche Kollegen/Teams zur Verfügung stehen, sollten komplexe Lernsituation erarbeitet werden, die der betrieblichen Praxis im schulischen bestimmten Modell nahe kommen. Siehe das Verfahren zur Erstellung der Didaktischen Jahresplanung.

Inwieweit dafür das Lernbüro oder Wirtschaft-Live-Projekte einbezogen werden können, hängt von den Gegebenheiten der jeweiligen Schule ab.

Für einige Bereiche (z. B. Handel) könnte es erforderlich werden, dass die Schulen bzw. der jeweilige Schulträger spezielle Räume (Verkaufsräume, Warenkunde, Kassenzone etc.) einrichten muss, um einen praxisnahen Kompetenzerwerb zu gewährleisten.

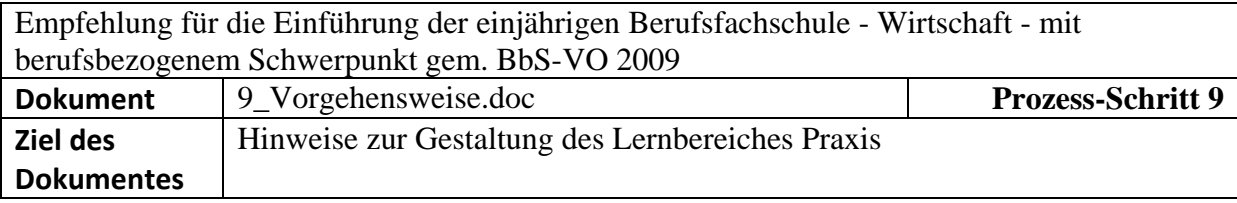

Die Verzahnung der Lernbereiche Theorie und Praxis könnte in der Planung und Abstimmung in einer Lernsituation wie folgt ausgestaltet werden:

#### **Ziel:**

Berufliche Handlungsfähigkeit im Schwerpunkt/Ausbildungsberuf des 1. Lehrjahres vermitteln

# **Methodisches Vorgehen in der Lernsituation:**

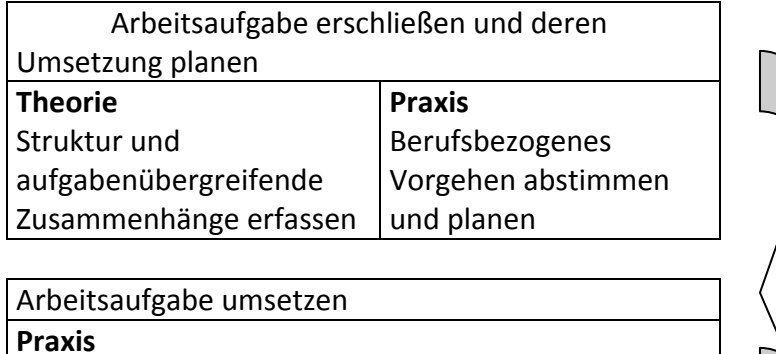

Berufsbezogenes Vorgehen zielorientiert gemäß Planung durchführen

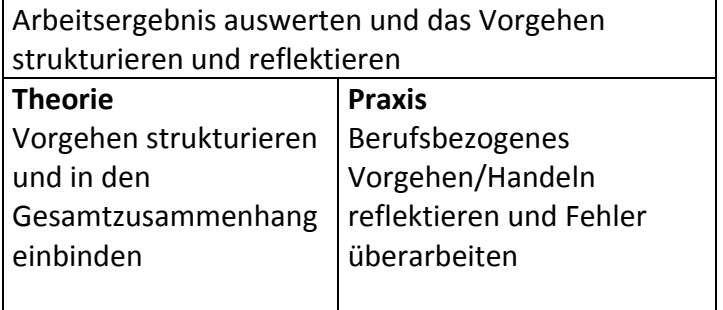

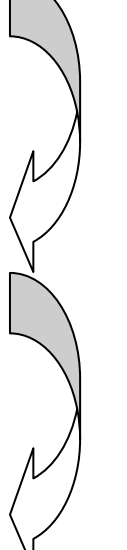

Der Lernprozess orientiert sich dabei an dem Ziel des ganzheitlichen Handelns. Die Gestaltung der Situation und der Aufgabenstellung kann, je mehr Kompetenzen und Erfahrungen vorhanden sind, mit stetig steigendem Spielraum für die Planungen und Handlungen der Schülerinnen und Schüler modelliert werden. Dieses Vorgehen ermöglicht selbstgesteuertes Lernen.

Vorschläge zur Modellierung der Lernfelder im Lernbereich Praxis sind unter 9\_3 dargestellt.